## Det' fra havnen

08.03.2019 Af Niels Thougård

I 2016 var der en ødelæggende brand på havnen i Fredericia. Også ødelæggende for havnesporene. Nu skal de retableres og det har udløst en CSM-assessmentopgave. I samarbeide med et lille hold af fageksperter (fra Geohelper, CK Baneteknik og PBS BaneTek), og med en sag-til-sag godkendelse i baglommen, er assessment (før ibrugtagning) afsluttet og der er nu landet en ibrugtagningstilladelse så arbejdet kan gå i gang.

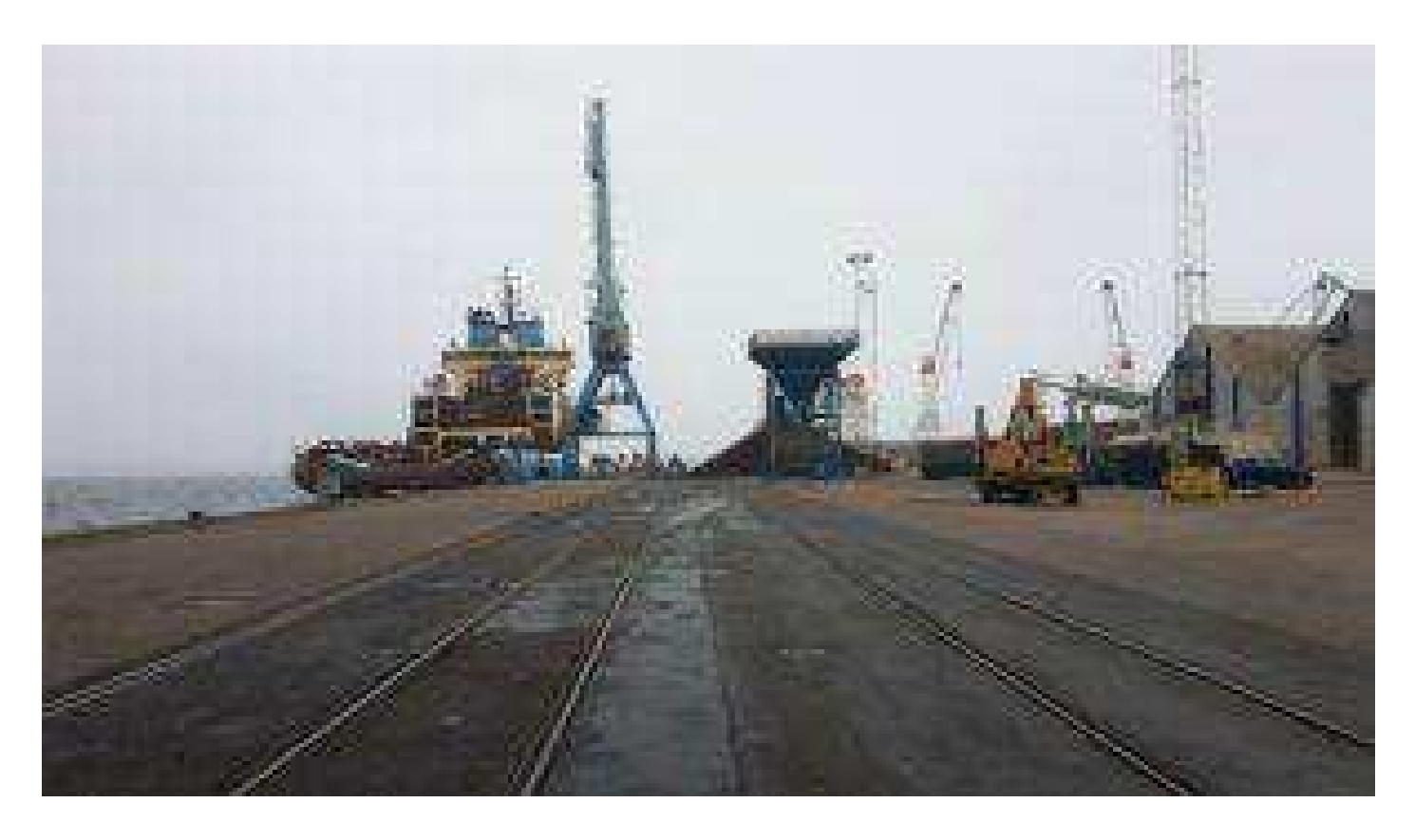

Det har altså faktisk været en interessant opgave. Både fordi der var adskillige særlige tekniske forhold samlet indenfor det relativt lille projektområde. Men også fordi det organisatorisk var et eksperiment; Et lille hold af de rigtige personer kan arbejde særdeles effektivt selvom det er løst sammensat og med individuelle aftaler. Tak til mine 'partners in crime'.

Vi ses derude

/Niels